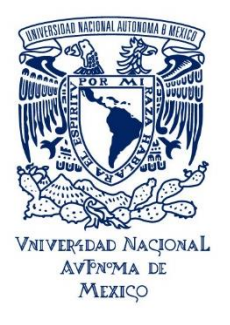

UNIVERSIDAD NACIONAL AUTÓNOMA DE MÉXICO ESCUELA NACIONAL DE ESTUDIOS SUPERIORES UNIDAD JURIQUILLA

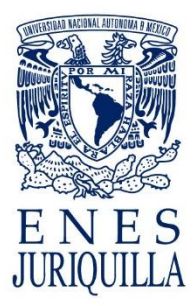

# **PROCEDIMIENTO DE ORGANIZACIÓN DE EVENTOS EXTRAORDINARIOS** *(en línea)<sup>1</sup>*

Este documento tiene como propósito definir las áreas de la ENESJ que apoyarán a los organizadores de eventos que no hayan sido programados con anticipación con la Secretaría Académica. Se solicita atentamente leer con atención este documento, decidir qué tipo de apoyo se necesita y elaborar un calendario para facilitar la planeación y cumplir con los tiempos especificados.

## **Consultar a la Dirección para:**

Apartado de fecha en el Calendario General de Actividades

## **Procedimiento:**

1. La persona solicitante deberá revisar previamente con la Lic. Andrea Montiel Montiel (**[asisdir\\_enesj@unam.mx](mailto:asisdir_enesj@unam.mx)**) el Calendario General de Actividades para solicitar el apartado de la fecha del evento, verificando que no se empalme con algún otro.

## **Consultar a la Secretaría Académica para:**

Elaboración de materiales gráficos

## **Procedimiento**

1. Enviar la solicitud de materiales gráficos al correo: **[sevaluacion\\_enesj@unam.mx](mailto:sevaluacion_enesj@unam.mx) con un mínimo de un mes de anticipación.**

**Incluir:** Información detallada del evento (fecha, hora, modalidad, participantes, nombre del evento, etc.)**.** Requerimientos extraordinarios (imagen del ponente, logo de instituciones/empresas que colaborarán en el evento en formato .PNG) *(si aplica). La calidad dependerá de quién envié la imagen.*

2. La persona solicitante recibirá por correo electrónico los materiales gráficos (cartel, banner, presentación de bienvenida y cierre), según sea el caso, en un plazo de **7 a 10 días hábiles** posteriores a la recepción de la solicitud.

## **Consultar al área de TIC para:**

- Generación de liga de Zoom
- Transmisión en vivo (YouTube y Facebook)
- Difusión de materiales gráficos en redes sociales y página web oficiales de la ENES Juriquilla.

<sup>1</sup> Pueden solicitarse materiales gráficos para eventos presenciales también. En ese caso la persona solicitante debe consultar con antelación de un mes a la Dirección o a la Secretaría Académica la reserva de un aula en el CAC o en la ENESJ, respectivamente.

## **Procedimiento para la generación del enlace de Zoom:**

1. Enviar la solicitud para la creación del enlace de Zoom al correo: **[ireri\\_galvan@unam.mx](mailto:ireri_galvan@unam.mx)** con copia a **[sandra\\_hernandezg@unam.mx](mailto:sandra_hernandezg@unam.mx) con un mínimo de 15 días de anticipación.**

**Incluir:** Nombre del organizador, título del evento, fecha y horario.

2. La persona solicitante recibirá por correo electrónico el enlace de Zoom en un plazo de **2 días hábiles** posteriores a la recepción de la solicitud en caso de contar con licencias disponibles, de lo contrario se le avisará para que pueda cambiar horario o día. Se abrirá la sesión el día del evento y se deberán conectar los participantes **con 10 minutos de anticipación**, se le dejará la sesión como anfitrión a la persona organizadora.

#### **Procedimiento (Transmisión en vivo):**

1. Enviar la solicitud para la transmisión en vivo (YouTube y Facebook) al correo: **[ireri\\_galvan@unam.mx](mailto:ireri_galvan@unam.mx)** con copia a **[sandra\\_hernandezg@unam.mx](mailto:sandra_hernandezg@unam.mx) con un mínimo de 15 días de anticipación.**

**Incluir:** Nombre del organizador, título del evento, fecha, horario, solicitud de creación de la liga de Zoom (si aplica), lugar donde se realizará.

2. Se le proporcionará a la persona solicitante los siguientes formatos:

- Formato de petición para transmisiones en vivo
- Consentimiento de grabación (solo aplica para participantes externos a la ENESJ)

3. La persona solicitante deberá llenar los formatos proporcionados y enviarlos al correo: *ireri galvan@unam.mx* con copia a **sandra hernandezg@unam.mx** en los siguientes **7 días hábiles.**

4. La persona solicitante recibirá información adicional y el enlace de Zoom en un plazo de **2 días hábiles.**<sup>2</sup> Se abrirá la sesión el día del evento y las personas participantes se conectarán **con 30 minutos de anticipación** para recibir las instrucciones generales del Área de TIC.

**Nota:** En caso de no enviar los formatos proporcionados en el tiempo establecido, **NO se realizará la transmisión en vivo** y únicamente se le proporcionará a la persona solicitante la liga de Zoom correspondiente y esta persona será responsable de la gestión del evento. Se recomienda que las personas participantes se conecten **con 10 minutos de anticipación**

## **Procedimiento para la difusión de materiales gráficos en redes sociales y página web oficiales de la ENES Juriquilla3:**

1. Enviar la solicitud para la difusión de materiales gráficos a los correos: **[ireri\\_galvan@unam.mx](mailto:ireri_galvan@unam.mx)** y **[sandra\\_hernandezg@unam.mx](mailto:sandra_hernandezg@unam.mx)**

 $2$  En caso de que la persona solicitante genere el enlace de Zoom, la deberá compartir al Área de TIC y el día del evento otorgará al Área de TIC el permiso como anfitrión para que se pueda llevar a cabo la transmisión.

<sup>3</sup> Los lineamientos para la elaboración correcta de los materiales gráficos, se podrá consultar en el **Manual de Identidad Gráfica de la ENES Juriquilla** que se encuentra disponible en la página de la ENES Juriquilla [\(http://www.enesjuriquilla.unam.mx/\)](http://www.enesjuriquilla.unam.mx/) en la sección Secretaría Académica/Formatos.

## **Incluir en la solicitud:**

Cartel para redes sociales (Facebook, Instagram y Twitter)

- Formato .JPG
- Dimensión ideal del material gráfico: An:1080px; Al:1080px (cuadrado) An: 1080px; Al: 566px (horizontal) An: 1080px; Al: 1350 píxeles (vertical) Banner para página web

- Formato .PNG
- Dimensión del material gráfico: An: 1920px; Al: 550 px

2. La persona solicitante recibirá por correo electrónico la programación de las fechas en las que se publicarán los materiales gráficos en las redes sociales y la notificación sobre la publicación en la página web en un plazo de **1 a 2 días hábiles**.

## **DIFUSIÓN POR CORREO ELECTRÓNICO PARA EVENTOS CERRADOS**

#### **Para difundir el evento entre el alumnado es necesario:**

Enviar la solicitud al correo **amartinezm@unam.mx** con copia a [sescolares\\_enesj@unam.mx](mailto:sescolares_enesj@unam.mx) **Incluir en la solicitud:**

- Fecha en la que desean que se envíe
- Título del evento
- Fecha y hora del evento
- Adjuntar publicidad del evento (cartel)
- Liga de Zoom correspondiente/indicar lugar

**Para difundir el evento entre la comunidad ENESJ (profesores de carrera y de asignatura, técnicos académicos y personal administrativo, es decir, funcionarios y personal de confianza) es necesario:**

Enviar la solicitud al correo [sevaluacion\\_enesj@unam.mx](mailto:sevaluacion_enesj@unam.mx) con copia a [secacademica\\_enesj@unam.mx](mailto:secacademica_enesj@unam.mx)

## **Incluir en la solicitud:**

- Fecha en la que desean que se envíe
- Título del evento
- Fecha y hora del evento
- Adjuntar publicidad del evento (cartel)
- Liga de Zoom correspondiente/indicar lugar